# **Corso di modellazione 3D con:**

**J SketchUp** 

**SketchUp è oggi il sotware di modellazione 3D più diffuso al mondo con oltre 35 milioni di uten�. Il suo successo è dovuto alla grande intui�vità e semplicità d'uso.**

# **VERSIONI DEL SOFTWARE**

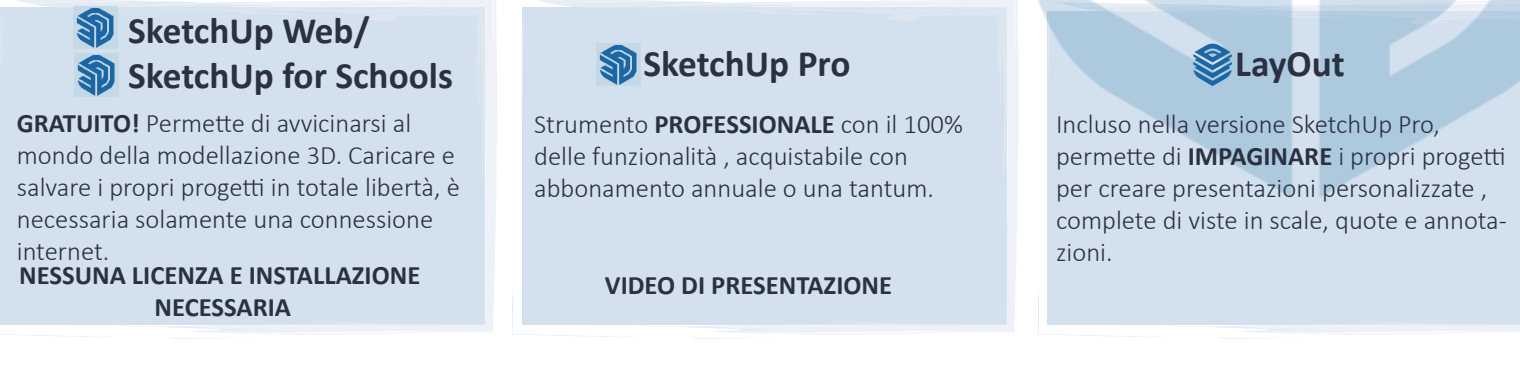

E' possibile inoltre scaricare visualizzatori gratuiti per condividere i propri progetti con clienti e colleghi senza la possibilità di essere modificati o per navigare direttamente nel progetto a 360° con un visore.

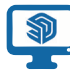

**SketchUp Viewer Desktop SketchUp Viewer Mobile SketchUp Viewer Virtual Reality**

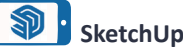

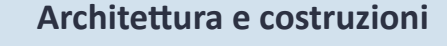

- **Architettura**
- Ingegneria strutturale
- Ingegneria impiantistica
- Restauro
- **Costruzioni**
- Agenzie immobiliari

## **SETTORI DI UTILIZZO**

### **Paesaggis�ca e topografia**

- **Topografia**
- Progettazione del paesaggio e dei giardini
- Urbanistica
- **Infrastrutture**

#### **Arredamento**

- Residenziale
- **Commerciale**
- Contract/Alberghiero
- Ufficio

Possibilità di attingere alla galleria online del 3D Warehouse per arricchire i propri progetti.

**Media & Entertainment**

• cinema e teatro

• moda • videogiochi • sicurezza

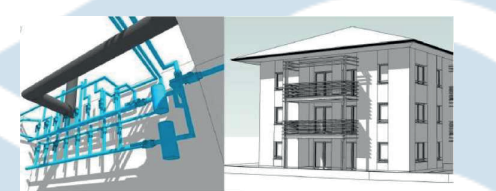

#### **Product Design**

- Produttori di mobili
- Produ�ori di complemen� d'arredo

Creazione di componenti configurabili ed esportabili nel negozio del 3D Wharehouse.

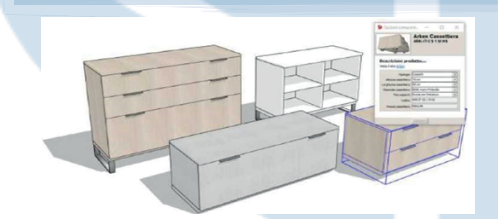

### **Ar�gianato**

- Falegnameria
- Impiantistica
	- **Carpenteria**
	- Lattoneria
- Posatori
- Serrramentisti

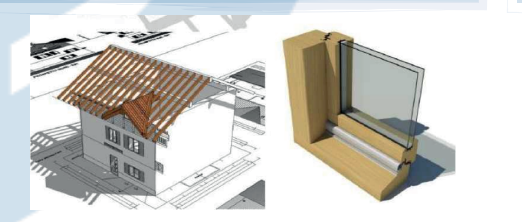

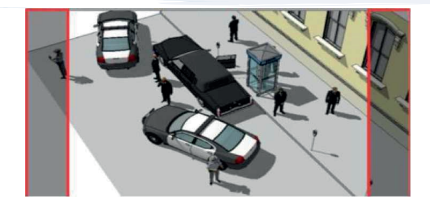

Immagini e testi in parte tratti da www.sketchupitalia.it TECNOBIT Srl distributore SketchUp Italia

#### **BASE**

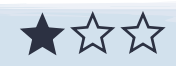

Primi passi con SketchUp, introduzione al disegno 2D e modellazione 3D. Creazione di gruppi, componen�, utilizzo di strumenti relativi ai materiali, scene stili e tag.

Ideale per chi non conosce il software e vuole inizare ad utilizzarlo partendo da zero.

**REQUISITI** Nessuna esperienza

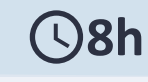

# **TIPOLOGIE DI CORSI**

Creazione di modelli più complessi e operazioni con solidi 3D.

Introduzione a Layout, e strumenti per esportare , presentare e creare animazioni.

Approfondimento sull'uso di materiali, ombreggiatura, sezioni, nebbia e plugin esterni.

**REQUISITI** Conoscenze base di SketchUp

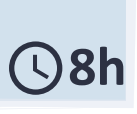

#### **INTERMEDIO AVANZATO**

Approccio avanzato del software introducendo strumenti per la modellazione di terreni, fotoinserimenti, creazioni di componenti dinamici e configurabili.

Creazione di computi, e consigli per la creazione di modelli corretti e ordinati

**Introduzione e primi passi con il rendering.**

**REQUISITI Buone conoscenze di SketchUp** 

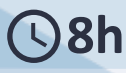

#### **PERSONALIZZATO**

Corso personalizzato in base alle esigenze e al settore di utilizzo.

Ideale per chi conosce già il software e vuole perfezionare le proprie conoscenze o necessita solamente di utilizzare solo una parte delle funzioni disponibili.

I contenuti verranno trattati e approfonditi in base alla disponibilità oraria.

**REQUISITI** Conoscenze base di SketchUp **Durata variabile**

# **MODALITÀ DEL CORSO**

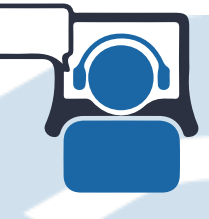

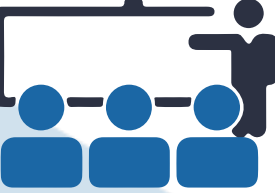

# **ONLINE DI GRUPPO IN AZIENDA INDIVIDUALE**

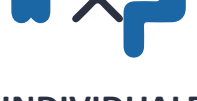

## SketchUp Authorized Training

Mi chiamo Marco Mascher e sono un grande appassionato di modellazione 3D e rendering.

Lavoro da anni nel campo dell'arredamento e allestimenti fieristici, attualmente mi occupo di formazione e di consulenza 3D.

U�lizzo quo�dianamente SketchUp e credo sia uno strumento indispensabile al giorno d'oggi per moltissimi settori, per questo ho scelto di diventare docente certificato e renderlo accessibile a molte più persone.

M [info@marcomascher.com](mailto:info%40marcomascher.com?subject=)

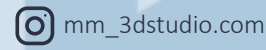

In [marcomascher](https://www.linkedin.com/in/marcomascher/)

**[marcomascher.com](http://www.marcomascher.com)** 

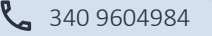

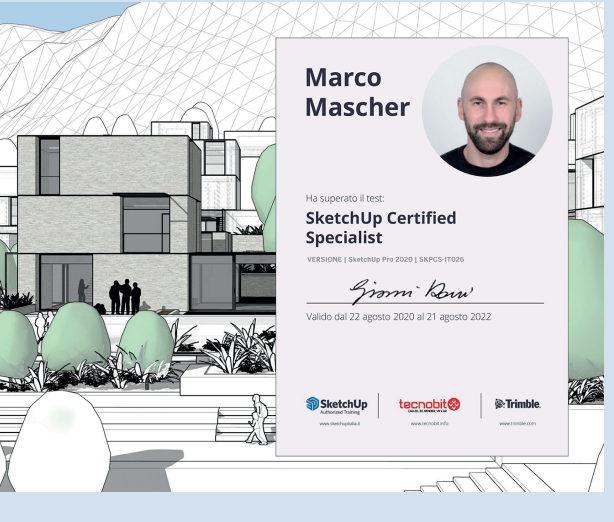